**Math Explorations with Python RATIONAL QUADRATIC ZEROS** 

 **TI-NSPIRE™ CX II TECHNOLOGY STUDENT DOCUMENT**

#### **Rational Quadratic Zeros**

In this lesson, you will extend the code from **Integer Quadratic Zeros**. If you didn't complete the activity, complete that activity first or obtain the base code from your teacher.

In this lesson, you will create a game that lets you practice finding x-intercepts for equations in the form  $y = ax^2 + bx + c$ . These solutions will have one rational and one integer solution.

In the challenge, you will apply what you have learned to create a third game. This game will let you practice finding x-intercepts for equations in the form  $y = ax^2 + bx + c$  where both x-intercepts are rational numbers.

#### **Objectives:**

\_\_\_\_\_\_\_\_\_\_\_\_\_\_\_\_\_\_\_\_\_\_\_\_\_\_\_\_\_\_\_\_\_\_\_\_\_\_\_\_\_\_\_\_\_\_\_\_\_\_\_\_\_\_\_\_\_\_\_\_\_\_\_\_\_\_\_\_\_\_\_\_\_\_\_\_\_\_\_\_\_\_\_\_\_\_\_\_\_\_\_\_\_\_\_\_\_\_

#### **Programming Objectives:**

- Use the input function and a variable to collect and store data from a user
- Use the randint() function to generate random integers.
- Use a while loop to repeat code
- Use if..elif..else statements to make decisions.

### **Math Objectives:**

- Explore how x-intercepts are related to factored quadratic equations
- Explore how to factor equation in standard form
- Factor quadratic equations with rational solutions

In this lesson, you will create a game that lets you practice finding x-intercepts for equations in the form  $y = ax^2 + bx + c$ . These solutions will have one rational and one integer solution.

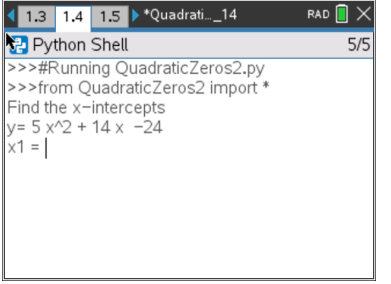

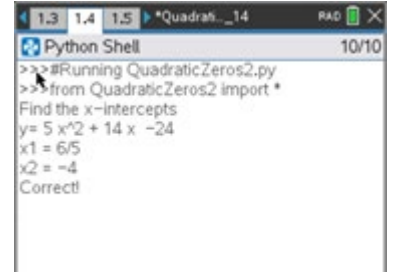

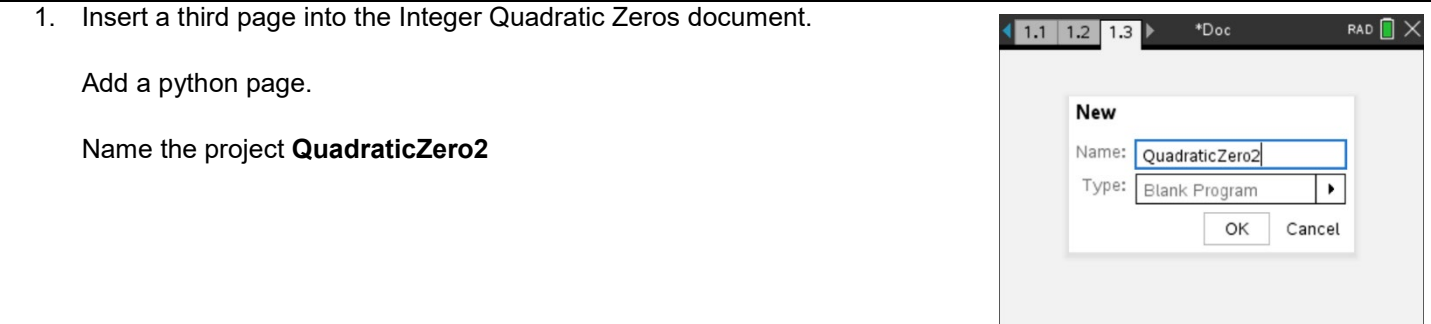

## **Math Explorations with Python RATIONAL QUADRATIC ZEROS**

# **TI-NSPIRE™ CX II TECHNOLOGY STUDENT DOCUMENT**

2. This project will be a modification of QuadraticZero.

Go back to page 1.1. Select all the code (ctrl -> a) Copy the code (ctrl -> c)

Go to page 1.3, QuadraticZero2 Paste the code (**ctrl -> v)**

### 3. The factored equations in this problem will be of the type:

 $y = (m*x - x1)(x - x2)$ 

In the first project, the line

 $x2 =$  randint(-10,10)

creates and stores random integer value from -10 to 10 in the variable x2

\_\_\_\_\_\_\_\_\_\_\_\_\_\_\_\_\_\_\_\_\_\_\_\_\_\_\_\_\_\_\_\_\_\_\_\_\_\_\_\_\_\_\_\_\_\_\_\_\_\_\_\_\_\_\_\_\_\_\_\_\_\_\_\_\_\_\_\_\_\_\_\_\_\_\_\_\_\_\_\_\_\_\_\_\_\_\_\_\_\_\_\_\_\_\_\_\_\_

Similarily, we will let m be an integer value from two to seven.

Add a line of code after the  $x2$  = randint(-10,10) to generate and store the value of m.

4. How does the addition of the cofficient m change the values of b and c in the code?

Use distribution to solve and rewrite the equation in standard form.

 $y = (m*x - x1)(x - x2)$  $b =$ 

c = \_\_\_\_\_\_\_\_\_\_\_\_\_\_\_\_\_\_

Modify the values for b and c in the code if necessary.

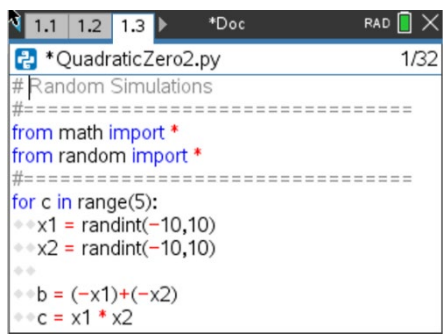

**Math Explorations with Python RATIONAL QUADRATIC ZEROS** 

5. Does your code match the code to the right?

6. When distributing m in step 4, your final equation started with  $mx^2$  instead of  $x^2$ . How can you modify the print statements to show mx^2 instead of x^2? Be careful. You want the value of m to display not the letter m.

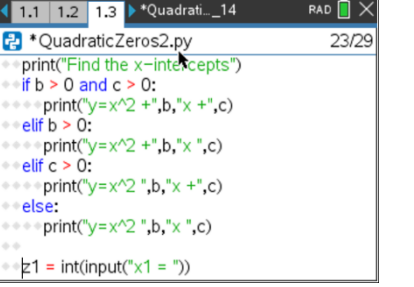

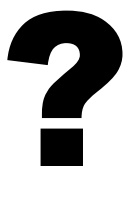

Original Modified

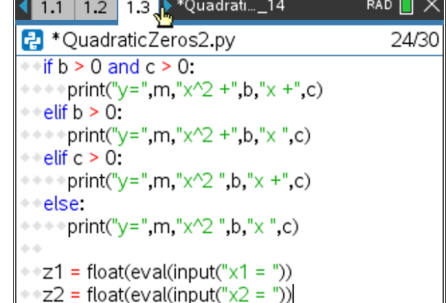

## $b = (-x1) + (-x2<sup>*</sup>m)$  $*c = x1 * x2$ \*print("Find the x-intercepts")

7. How does the user input change?

Let's look at a sample problem:

 $4x^2 + 25x - 21 = 0$  $(4x - 3)(x + 7) = 0$  $4x - 3 = 0$   $x + 7 = 0$  $x = 3/4$   $x = -7$ 

 Not all of the answers will be fractions, but some will be fractions. The original code:

 $z1 = float(input("x1 ="))$ will not allow the user to enter the division sign.

To preform a calculation then store as a float, use the eval() function.

Modify the two input lines to:

 $z1 = float(eval(input("x1 ="))$  $z2 = float(eval(input("x2 ="))$ 

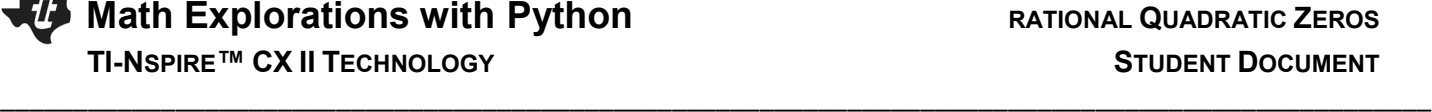

RAD<sup>1</sup>

===================

13/29

1.1 1.2 1.3 <sup>\*</sup>Quadrati...\_14

P \*QuadraticZeros2.py

from math import \* from random import \*

for  $c$  in range $(5)$ :  $*x1 = \text{randint}(-10,10)$  $*2 = randint(-10, 10)$  $em = randint(2,7)$ 

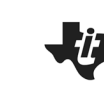

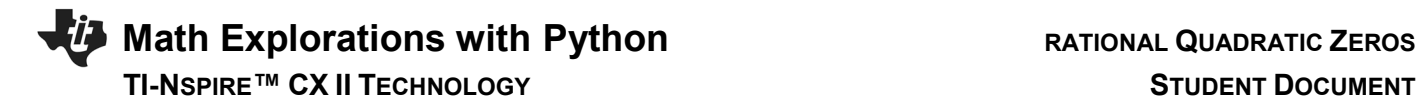

8. You have one more modification to make. The original project had the line:

if  $(x1 == z1$  and  $x2 == z2$  or  $(x1 == z2$  and  $z1 == x2)$ :

\_\_\_\_\_\_\_\_\_\_\_\_\_\_\_\_\_\_\_\_\_\_\_\_\_\_\_\_\_\_\_\_\_\_\_\_\_\_\_\_\_\_\_\_\_\_\_\_\_\_\_\_\_\_\_\_\_\_\_\_\_\_\_\_\_\_\_\_\_\_\_\_\_\_\_\_\_\_\_\_\_\_\_\_\_\_\_\_\_\_\_\_\_\_\_\_\_\_

Modify the if statement so it include the new coefficient m.

*Execute your program. Verify your if statement works.*

9. Did you change the code to:

if  $(x1/m == z1$  and  $x2 == z2$  or  $(x1/m == z2$  and  $x2 == z1)$ :

10. Lastly, modify your print statement if the user input is incorrect.

print("Sorry sould be",x1,"and",x2)

print("Sorry sould be",x1,"/",m,"and",x2)

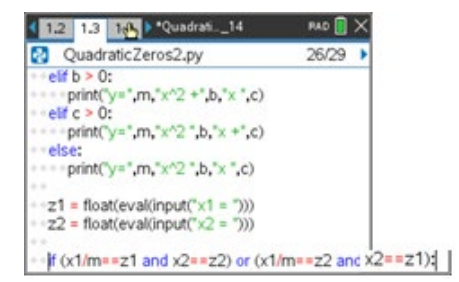

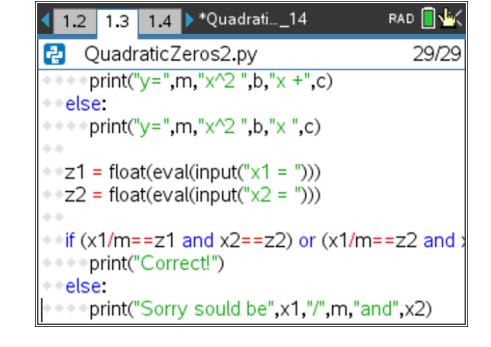

Original:

Change To:

### **Challenge:**

Create a **QuadraticZero3** program that generates equations with two fractional x-intercepts.

For example,  $6x^2 - 11x - 35 = 0$  factors to  $(3x + 5)(2x - 7) = 0$ .

The x-intercepts would be  $x = -5/3$  and  $x = 7/2$ .